## **Mariner Software**

[Portal](https://marinersoftware.deskpro.com/) > [Knowledgebase](https://marinersoftware.deskpro.com/kb) > [Paperless for Windows](https://marinersoftware.deskpro.com/kb/paperless-for-windows) > [What types of files does Paperless for](https://marinersoftware.deskpro.com/kb/articles/what-types-of-files-does-paperless-for-windows-import) [Windows import?](https://marinersoftware.deskpro.com/kb/articles/what-types-of-files-does-paperless-for-windows-import)

What types of files does Paperless for Windows import?

Dawn Messerly - 2015-03-24 - in [Paperless for Windows](https://marinersoftware.deskpro.com/kb/paperless-for-windows)

What sorts of files can I import into Paperless for Windows?

Paperless for Windows can import files in the following formats:

.PDF files

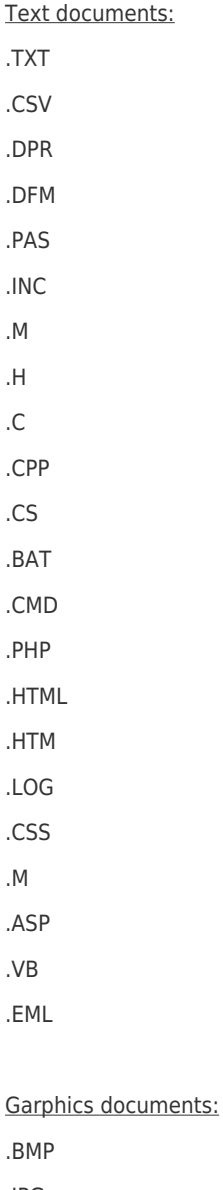

.JPG

.GIF

.TIF

.PNG

Archive dcuments:

.ZIP files

.7Z

.RAR

.SIT

.GZ

.TAR .TGZ

Microsoft Office documents:

.XLS .XLSX

.DOC

.DOCX

.PPT

.PPTX

Audio documents:

.MP3

.WAV

.AAC

Video documents:

.MP4 .MPG .MPEG .AVI .WMV

.MOV

.SWF

.M4V

Please note that in order to be able to preview any of these items from within Paperless, you need to have installed a licensed copy of an application that will read these documents outside of Paperless. So for instance, in order to preview a Microsoft Word document from within Paperless, you need to have a licensed copy of Microsoft Word running on your PC.